#### **AULA Nº 08 ORGANIZAÇÃO DE COMPUTADORES**

**Tradução, compilação e desempenho**

### **Ligando objetos**

**Produz imagem executável 1. Junta segmentos 2. Resolve rótulos (determina endereços) Ex.: instruções de desvio ou salto 3. Corrige referências dependentes de local e externas**

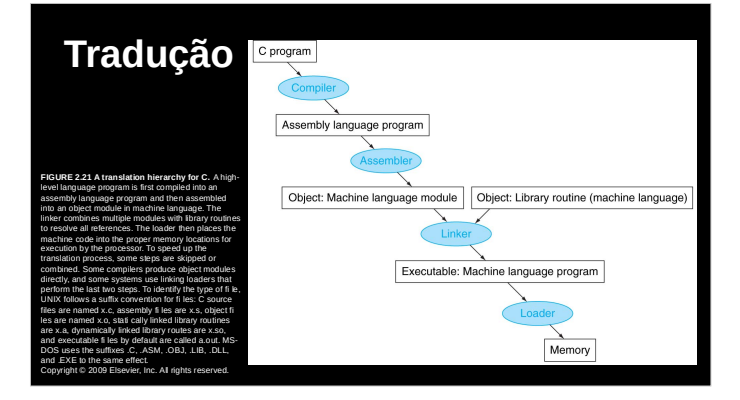

#### **Carregando um programa**

**Carrega imagem do disco para memória 1. Lê header para obter tamanho de segmentos**

- **2. Cria espaço de endereçamento virtual**
- **3. Copia segmento de texto e inicializa dados**
- **4. Coloca argumentos na pilha**
- **5. Inicializa registradores (inclusive \$sp, \$fp, \$gp)**
- **6. Salta para rotina inicial copia argumentos para \$a0, … e inicia quando sair, chama syscall**

#### **Produzindo um objeto**

*Assembler* **traduz e provê informações. Header: conteúdo do módulo objeto Segmento de texto: instruções traduzidas Segmento de dados estático: toda duração Info de relocação: para conteúdo que depende de referências absolutas do programa carregado Tabela de símbolos: definições globais e referências externas Info de debug: para associar a código fonte**

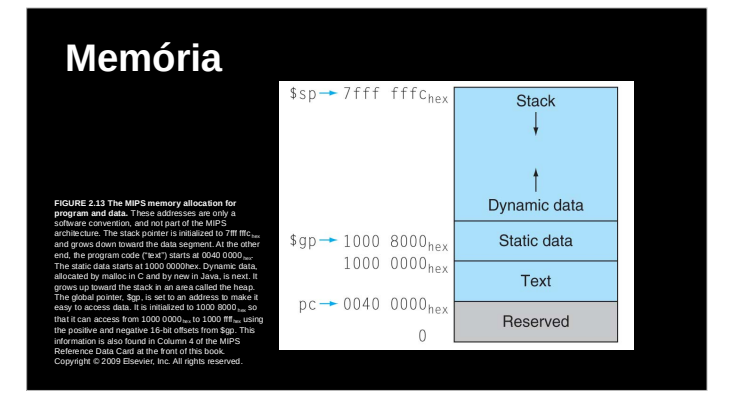

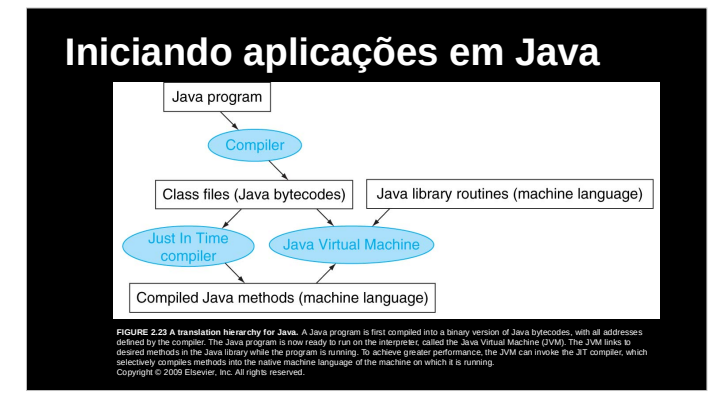

# **Compilador e desempenho**

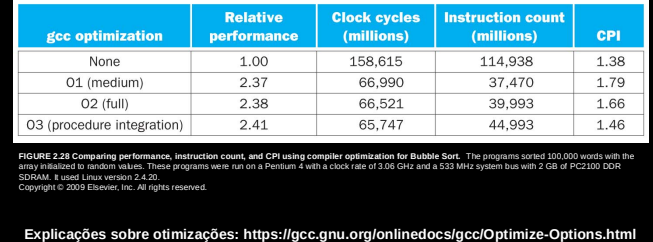

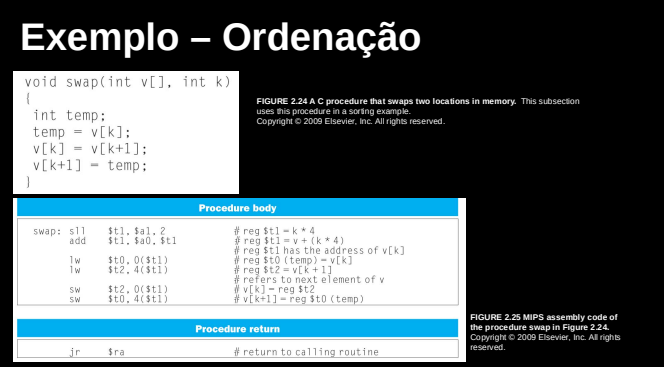

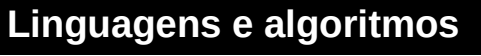

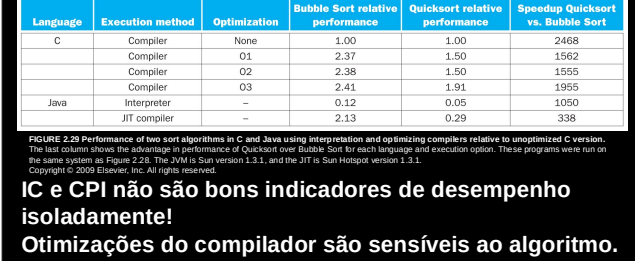

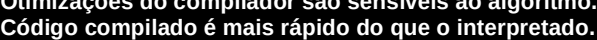

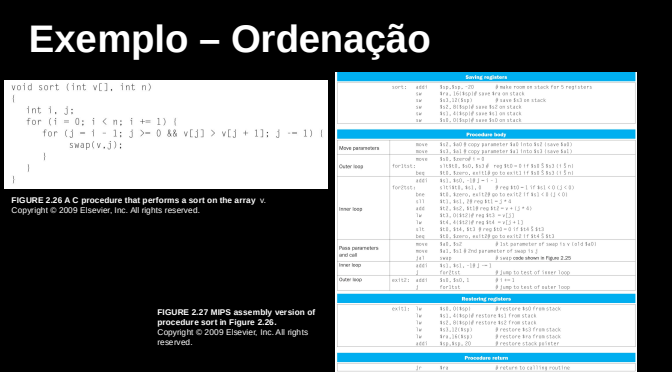

# **Distribuição de instruções**

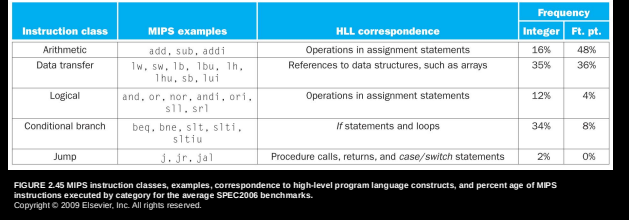

# **ARM e MIPS**

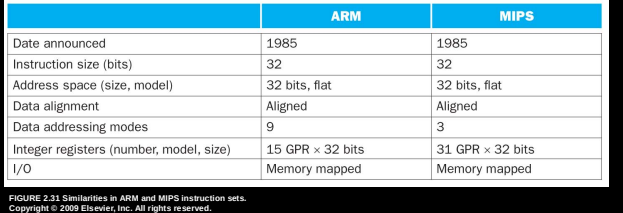

### **Referências**

**Seções 2.12 a 2.19 - "Organização e Projeto de Computadores – A Interface Hardware/Software", David A. Patterson & John L. Hennessy, Campus, 4 edição, 2013.**

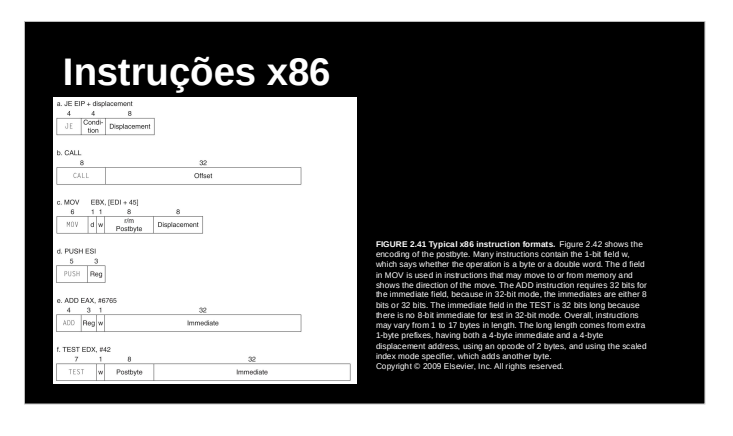

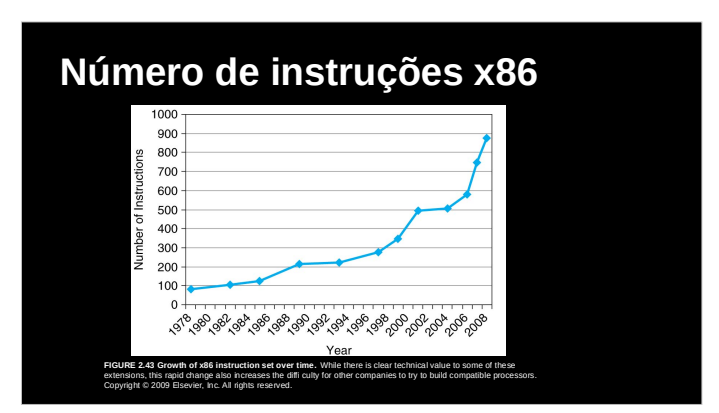